# **5. Instruções de controle de fluxo**

Instruções de **laço** (*loop*) e de **salto** (*jump*) permitem que:

- o programa "tome" certas decisões, alterando seu curso;
- certas partes de um programa sejam repetidas um número controlado de vezes.

**Exemplo preliminar**: exibição na tela de todos os caracteres ASCII.

```
TITLE EXIBICAO DE CARACTERES ASCII
.MODEL SMALL
.STACK 100H
.CODE
;inicializacao de alguns registradores
;
    MOV AH,2 :funcao DOS para exibicao de caracter
    MOV CX.256 :contador com o numero total de caracteres
    MOV DL,00H ;DL inicializado com o primeiro ASCII
;
;definicao de um processo repetitivo de 256 vezes
;
PRINT_LOOP:
    INT 21H interest in the caracter na tela
     INC DL ;incrementa o caracter ASCII
    DEC CX :decrementa o contador
    JNZ PRINT_LOOP ;continua exibindo enquanto CX nao for 0
;
;quando CX = 0, o programa quebra a sequencia do loop
;saida para o DOS
;
     MOV AH,4CH
     INT 21H
     END
```
# **5.1 A instrução de comparação**

# **CMP destino,fonte**

**CMP (Compare)** compara os conteúdos destino e fonte, que podem ser:

- registrador e registrador
- registrador e uma posição de memória
- um número diretamente como operando fonte

Combinações legais de operandos:

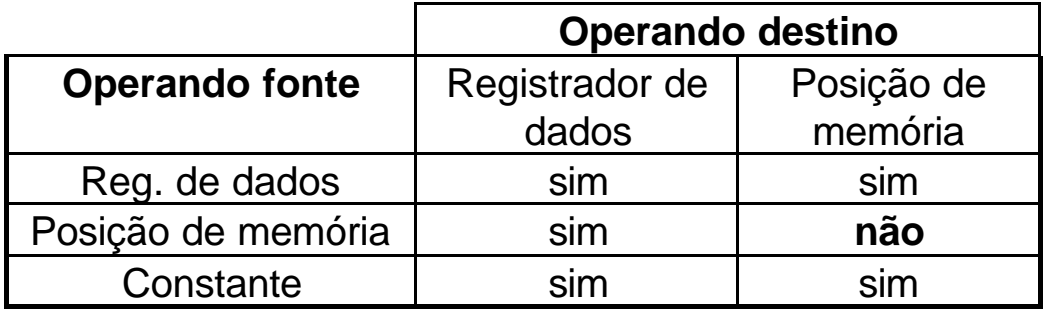

**CMP** calcula a subtração: **(destino) - (fonte)**

**Todos** os Flags de Estado são afetados e o resultado **não é armazenado**.

Exemplos de instruções válidas:

CMP DX,BX ;compara os conteúdos de DX e BX

CMP AX,WORD1 ;compara o conteúdo do registrador AX com o da ;posição de memória WORD1

CMP AH,'A' ;compara o conteúdo de AH com o caracter ASCII 'A'

### **5.2 Saltos condicionais**

## **JXXX rótulo\_de\_destino**

- **XXX** é uma **condição** dependente de algum dos **Flags de Estado**
- Se a condição XXX é **verdadeira**:
	- a próxima instrução a ser executada é aquela definida pelo **rótulo\_de\_destino**;
	- a CPU ajusta o registrador **IP** para apontar para a posição de memória dada por rótulo de destino.
- Se a condição XXX é **falsa**:
	- a próxima instrução é aquela que imediatamente segue o salto.
- Faixa de enderecamento do rótulo de destino:
	- deve preceder JXXX não mais do que **126 bytes**;
	- deve suceder JXXX não mais do que **127 bytes**.
- Há três classes de saltos condicionais:
	- **saltos sinalizados**: dependem de um resultado na forma de um número sinalizado;
	- **saltos não-sinalizados**: dependem de um resultado na forma de um número não-sinalizado;
	- **saltos de Flag simples**: que dependem do *status* de algum dos Flags.
- A instrução **JXXX** não altera nenhum Flag.

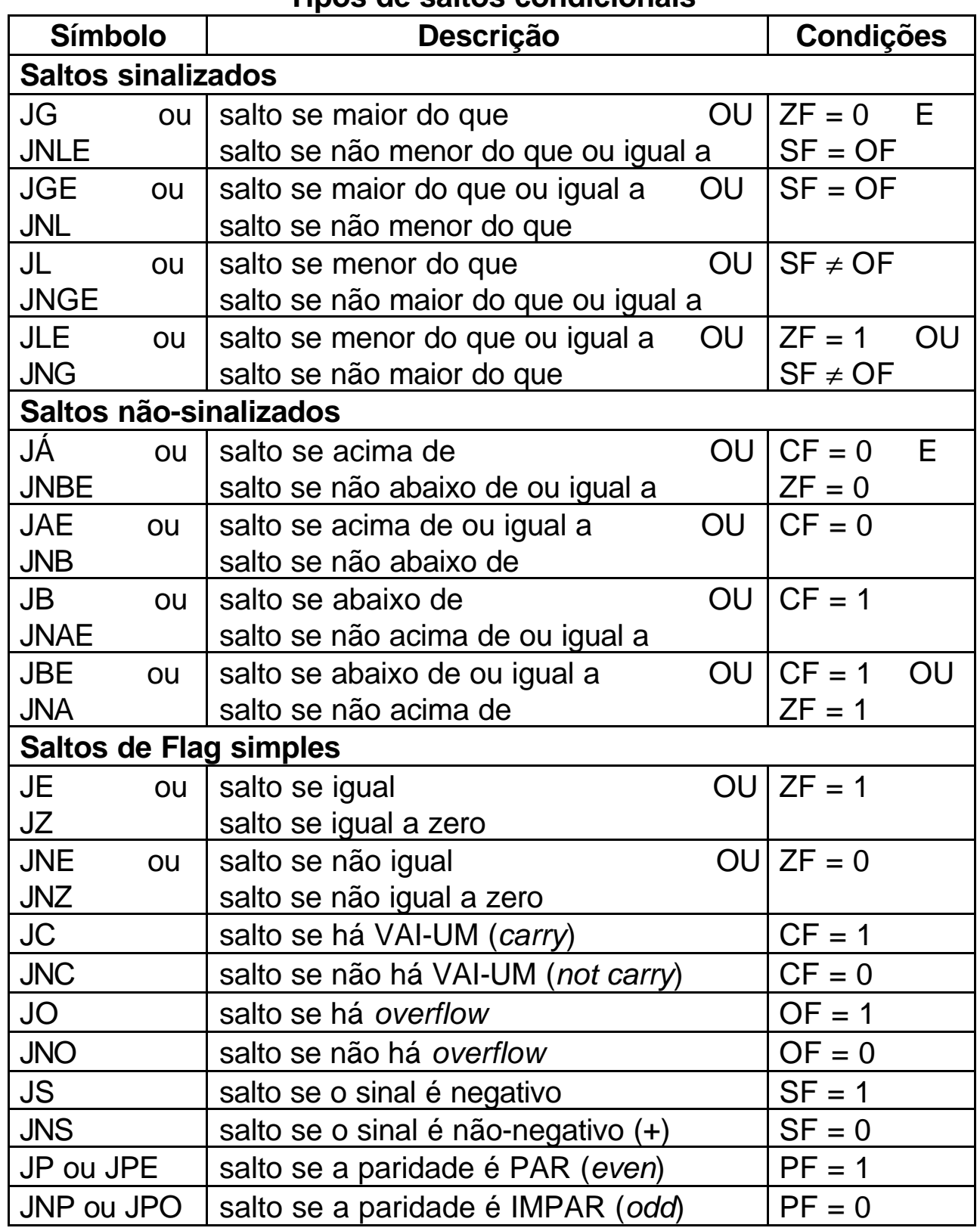

# **Tipos de saltos condicionais**

# **Diferença entre Saltos sinalizados e não-sinalizados**

a) Trecho de programa que supõe **quantidades não-sinalizadas**:

;supondo que AX contem 7FFFh e BX contem 8000h

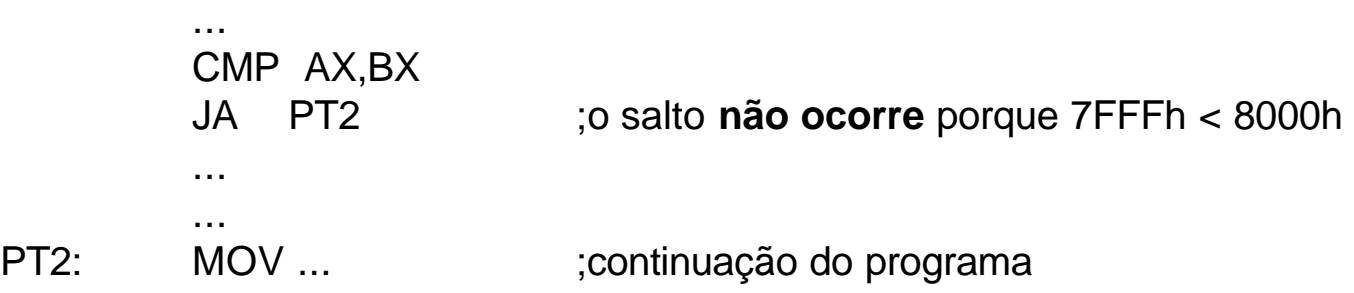

b) Trecho de programa que supõe **quantidades sinalizadas**:

;supondo que AX contem 7FFFh e BX contem 8000h

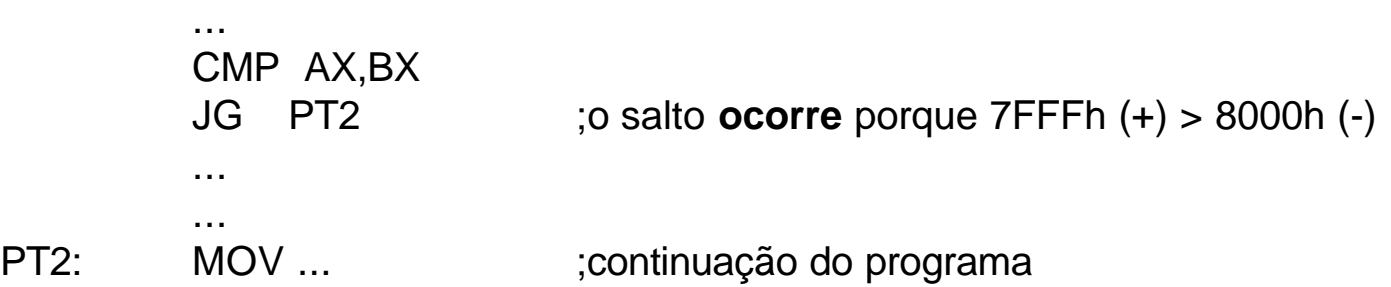

**Exemplo**: Supondo que AX e BX contenham números sinalizados, escreva um trecho de programa que coloque o maior deles em CX.

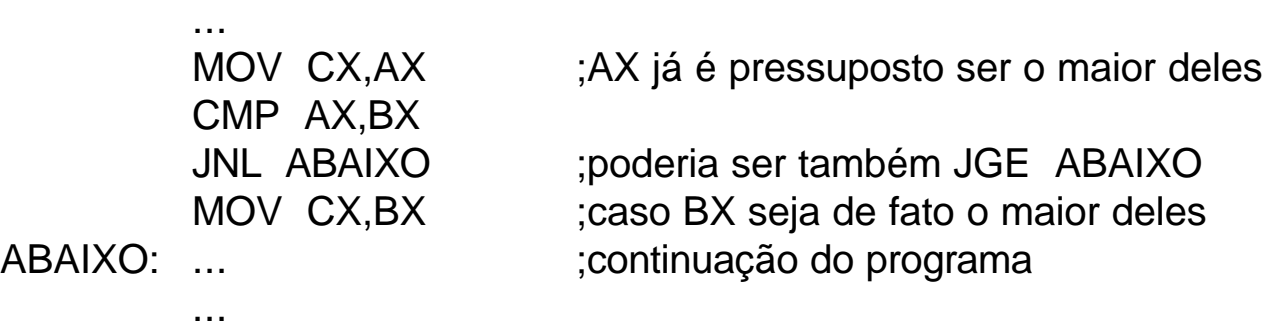

#### **5.3 Salto incondicional**

#### **JMP rótulo\_de\_destino**

- **· Rótulo\_de\_destino** é uma posição no programa, no mesmo segmento de código onde JMP aparece
- Não há restrição de faixa de endereçamento como em JXXX
- JMP pode ajudar a solucionar o problema de faixa de endereçamento das instruções JXXX

**Exemplo**: trecho utilizando JMP e JXXX

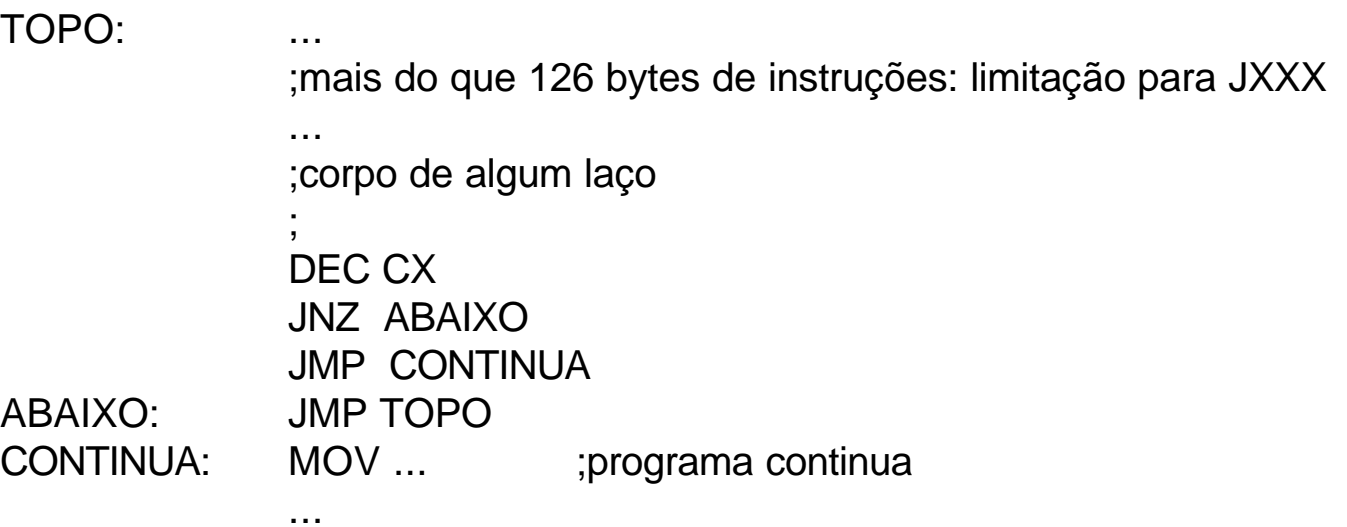

# **Exercícios sugeridos:**

1) Escreva um programa que apresente uma '?', leia em seguida duas letras maiúsculas e exiba-as na próxima linha, em ordem alfabética.

2) Modifique o programa de exibição de caracteres ASCII (pág. 5.1), de forma a exibir 16 caracteres por linha separados por espaços em branco.

3) Escreva um programa que pergunte ao usuário para teclar um dígito hexadecimal, exiba na próxima linha o seu valor decimal e pergunte ao usuário se deseja continuar a utilizar o programa: se for digitado S (sim), o programa se repete desde o começo; se for digitado outro caracter, o programa termina. Teste se o dígito hexa está na faixa de valores correta. Se não estiver, exiba uma mensagem para o usuário tentar de novo.

4) Crie um trecho de código modificando o programa do exercício (3) acima, tal que se o usuário falhar em entrar com um dígito hexa na faixa correta mais do que três tentativas, o programa exibe uma mensagem adequada e termina.

5) Crie um programa que implemente uma multiplicação por meio de somas sucessivas. Faça as considerações que achar necessárias.

6) Crie um programa que implemente uma divisão por meio de subtrações sucessivas, exibindo o quociente e o resto com mensagens adequadas. Faça as considerações que achar necessárias.

# **5.4 Algumas estruturas de linguagens de alto nível**

# **1) Estrutura IF - THEN - ELSE**

Em linguagem de alto nível:

IF (condição) THEN (seqüência 1) ELSE (seqüência 2) END\_IF

**Exemplo**: Suponha que AL e BL contenham dois caracteres ASCII; exiba aquele que seja o primeiro em ordem alfabética.

## **Em linguagem de alto nível:**

IF AL (menor ou igual a) BL THEN (exibir AL) ELSE (exibir BL) END\_IF

## **Em linguagem montadora:**

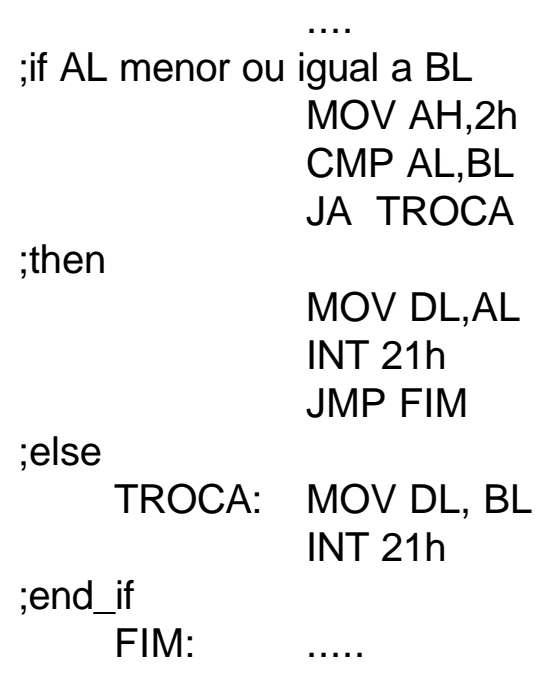

#### **LOOP rótulo\_de\_destino**

- Tem como contador implícito o registrador CX, que deve ser inicializado antes do laço.
- Salta para rótulo\_de\_destino enquanto o conteúdo de CX não for zero.
- Quando CX = 0, a próxima instrução após LOOP será executada.
- CX é decrementado automaticamente quando LOOP é executada.
- Nenhum FLAG é afetado.

Exemplo de instruções válidas:

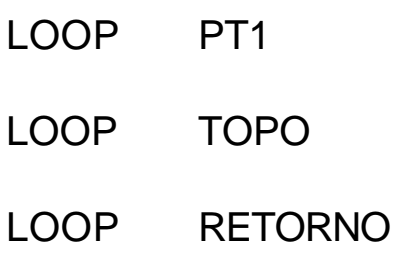

**Obs**: são equivalentes as seqüências

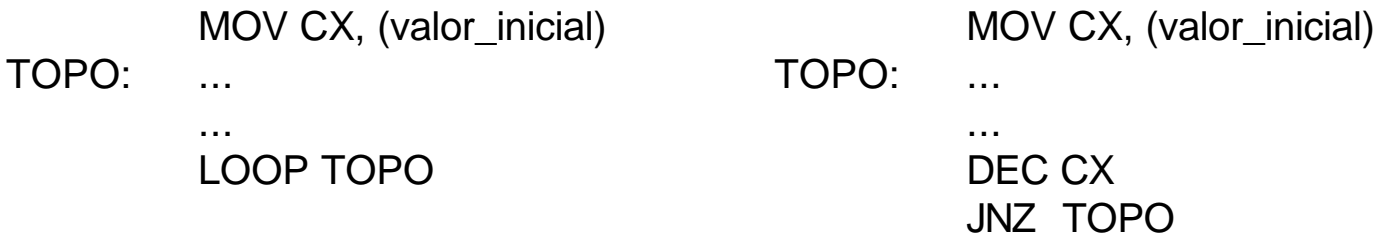

# **2) FOR loop**

Em linguagem de alto nível:

FOR (número\_de\_vezes) DO

(seqüência de instruções)

END\_FOR

**Exemplo**: Exiba uma seqüência de 80 asteriscos no monitor de vídeo.

## **Em linguagem de alto nível:**

FOR (80 vezes) DO  $(exibir `` * " )$ END\_FOR

**Em linguagem montadora:**

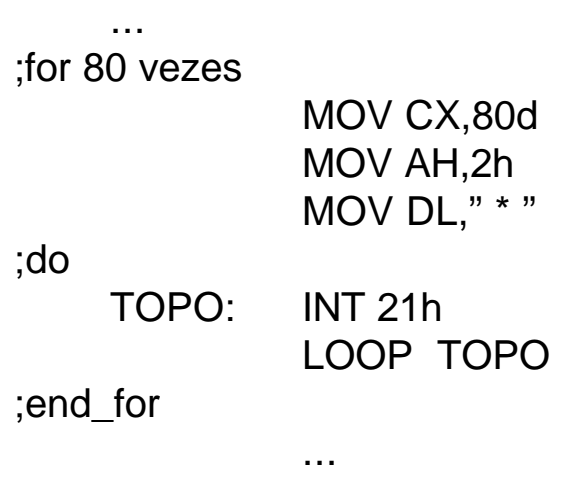

**Exercício**: modifique o programa que exibe todos os caracteres ASCII (página 5.1), utilizando apenas a instrução LOOP.

# **3) WHILE loop**

Em linguagem de alto nível:

WHILE (condição\_verdadeira) DO

(seqüência de instruções)

END\_WHILE

**Exemplo**: Ler caracteres ASCII do teclado, contando sua quantidade, até que o caracter *Carriage Return* (CR) apareça.

#### **Em linguagem de alto nível:**

WHILE (caracter diferente de CR) DO (ler caracter do teclado e armazená-lo)  $(contact = contact +1)$ END\_WHILE

#### **Em linguagem montadora:**

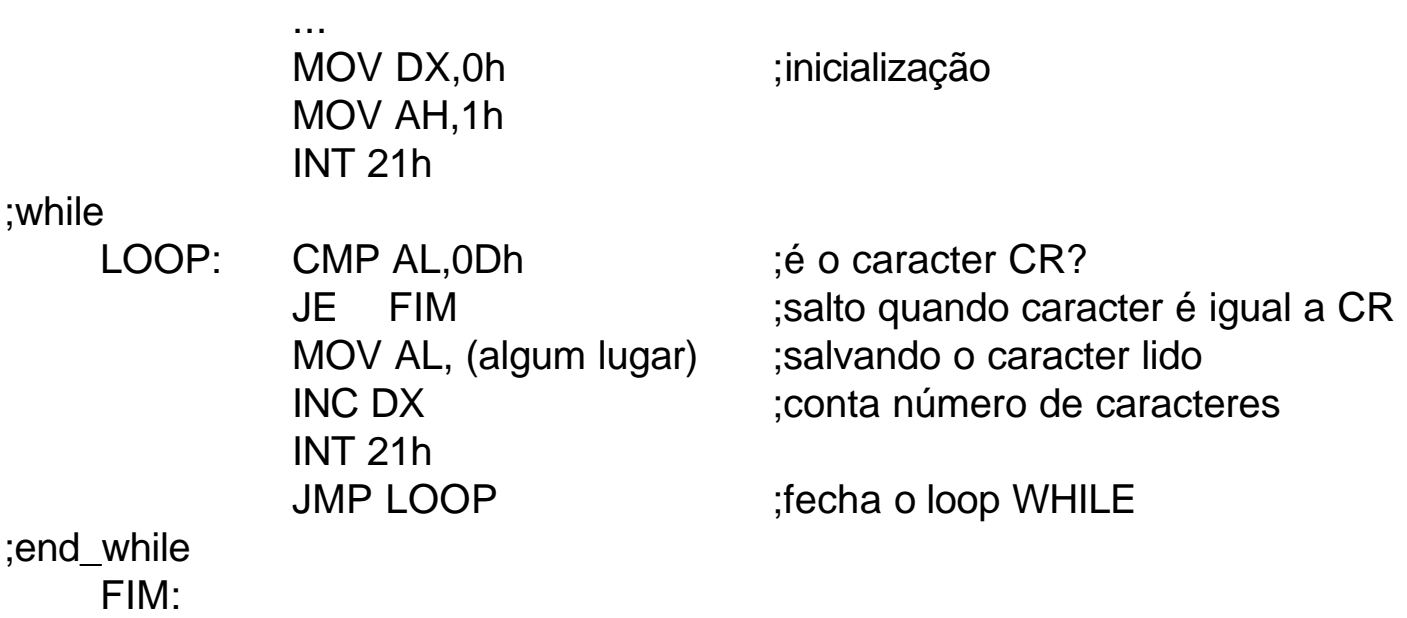

## **4) REPEAT loop**

Em linguagem de alto nível:

REPEAT

(seqüência de instruções)

UNTIL (condição\_verdadeira)

**Exemplo**: Ler caracteres ASCII do teclado, contando sua quantidade, até que o caracter *Carriage Return* (CR) apareça.

#### **Em linguagem de alto nível:**

REPEAT (ler caracter do teclado e armazená-lo)  $(contact = contact + 1)$ UNTIL (caracter igual a CR)

## **Em linguagem montadora:**

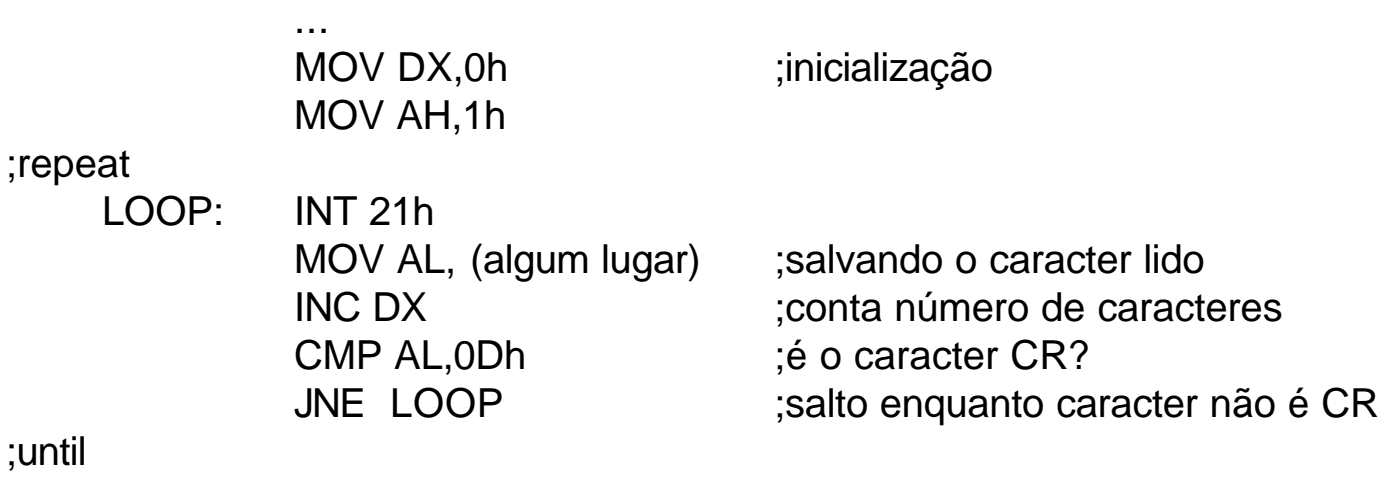

...